# Forward Flight

Integration of Sectional Loads

To get Total Loads at the Hub

# Background

- In the previous sections, we discussed how to compute the angle of attack of a typical blade element.
- We also discussed how to compute lift, drag, and pitching moment coefficients.
- We also discussed how to compute sectional lift and drag forces per unit span.
- We mentioned that these loads must be rotated to get components normal to, and along reference plane.
- In this section, we discuss how to integrate these loads.
- In computer codes, these integrations are done numerically.
- Analytical integration under simplifying assumptions will be given here to illustrate the process.

### Assumptions for Analytical Integration

- c= constant (untapered rotor)
- $v = constant (uniform inflow)$
- Cd = constant
- Linearly twisted rotor
- No cut out, no tip losses.

## Blade Section

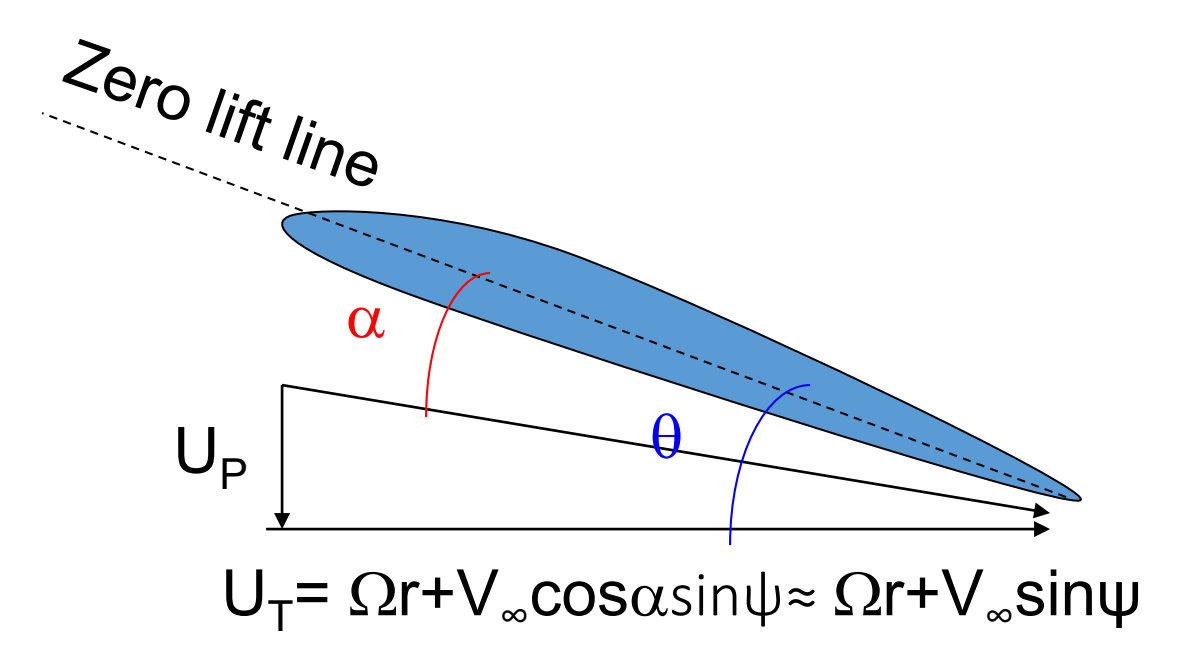

Effective Angle of Attack

As discussed earlier, *T P eff U U*  $\alpha_{\text{eff}} = \theta -$ *R r R r*  $U_T = \Omega r + V_{\infty} \sin \psi$ *root*  $\mathbf{v}_{twist}$   $\mathbf{v}_{\mathbf{0}}$   $\mathbf{v}_{twist}$  $\theta = \theta_{root} + \theta_{twist} - \frac{1}{R} = \theta_0 + \theta_t$ 

> $= \Omega R \lambda_{TPP} + V_{\infty} \beta \cos \psi$  $U_P = V_\infty \sin \alpha_{TPP} + \mathbf{v} + V_\infty \beta \cos \psi$

$$
L' = \frac{1}{2}\rho c C_I (U_T^2 + U_P^2) \approx \frac{1}{2}\rho c a U_T^2 \alpha_{eff} = \frac{1}{2}\rho c a (\theta U_T^2 - U_T U_P)
$$

Some algebra first.  
\n
$$
L' = \frac{1}{2} \rho c a \left[ \frac{(\Omega r + V_{\infty} \sin \psi)^2 \left( \theta_0 + \theta_{tw} \frac{r}{R} + \theta_{lc} \cos \psi + \theta_{ls} \sin \psi \right)}{-(\Omega r + V_{\infty} \sin \psi)(\Omega R \lambda_{TPP} + V_{\infty} \beta \cos \psi)} \right]
$$
\n
$$
= \frac{1}{2} \rho c a \left[ \frac{\theta_0 \Omega^2 r^2 + 2V_{\infty} \Omega r \theta_0 \sin \psi + \theta_0 V_{\infty}^2 \sin^2 \psi + \theta_{tw} \Omega^2 \frac{r^3}{R} + 2V_{\infty} \Omega \theta_{tw} \frac{r^2}{R} \sin \psi + \theta_{tw} \frac{V_{\infty}^2 \sin^2 \psi + \Omega^2 r^2 \theta_{lc} \cos \psi + 2\Omega r V_{\infty} \theta_{lc} \sin \psi \cos \psi + \Omega^2 r^2 \theta_{ls} \sin^2 \psi \cos \psi + 2\Omega r V_{\infty} \theta_{ls} \sin^2 \psi + V_{\infty}^2 \theta_{ls} \sin^3 \psi - \Omega^2 R \lambda_{TPP} r - V_{\infty} \Omega R \lambda_{TPP} \sin \psi - \Omega r V_{\infty} \beta \cos \psi - V_{\infty}^2 \beta \cos \psi \sin \psi \right]
$$

© Lakshmi Sankar 6 Notice that we have first, second, and third harmonics present! These fluctuations will be felt by the passengers/pilots as vibratory loads.

## Thrust

$$
T = b \left[ \frac{1}{2\pi} \int_{0}^{2\pi} \left( \int_{0}^{R} L' dr \right) d\psi \right]
$$

Thrust is computed by integrating the lift radially to get instantaneous thrust force at the hub,

then averaging the thrust force over the entire rotor disk, and multiplying the force per blade by the number of blades.

Computer codes will do the integrations numerically, without any of the assumptions we had to make.

## Anlaytical Integration of Thrust

We can interchange the order of integration.

Integrate with respect to  $\psi$  first. Use the formulas such as

$$
\int_{0}^{2\pi} \sin \psi d\psi = \int_{0}^{2\pi} \cos \psi d\psi = \int_{0}^{2\pi} \sin^{2} \psi \cos \psi d\psi = 0
$$
  

$$
\int_{0}^{2\pi} \sin \psi \cos \psi d\psi = 0
$$
  

$$
\int_{0}^{2\pi} \sin^{2} \psi d\psi = \int_{0}^{2\pi} \cos^{2} \psi d\psi = \pi
$$

#### Result of Azimuthal Integration

$$
\frac{1}{2\pi} \int_{0}^{2\pi} L' d\psi = \frac{1}{2} \rho c a \left[ \theta_{0} \Omega^{2} r^{2} + \frac{\theta_{0}}{2} V_{\infty}^{2} + \frac{r^{2}}{2} \theta_{tw} \frac{r}{R} + \Omega r V_{\infty} \theta_{1s} - \Omega^{2} R r \lambda_{TPP} \right]
$$

Next perform radial integration and Normalize

$$
T = \frac{1}{2} \rho abc \left[ \frac{\theta_0 \Omega^2 \frac{R^3}{3} + \frac{\theta_0}{2} V_{\infty}^2 R + \theta_{tw} \Omega^2 \frac{R^3}{4} + \frac{\theta_{tw}}{4} V_{\infty}^2 R + \frac{\theta_0}{2} V_{\infty}^2 R \right] \frac{R^2}{\Omega V_{\infty} \theta_{1s} \left|_{TPP} \frac{R^2}{2} - \Omega^2 \lambda_{TPP} \frac{R^2}{2} \right]}
$$

$$
C_T = \frac{\sigma a}{2} \left[ \frac{\theta_0}{3} \left\{ 1 + \frac{3}{2} \mu^2 \right\} + \frac{\theta_{tw}}{4} \left\{ 1 + \mu^2 \right\} + \mu \frac{\theta_{1s}}{2} \frac{I_{TPP}}{2} - \frac{\lambda_{TPP}}{2} \right]
$$

Note that we will get the hover expressions back if advance ratio  $\mu$  is set to zero.

## Torque and Power

- We next look at how to compute the instantaneous torque and power on a blade.
- These are azimuthally-averaged to get total torque and total power.
- It is simpler to look at profile and induced components of torque are power separately.

## Profile Drag

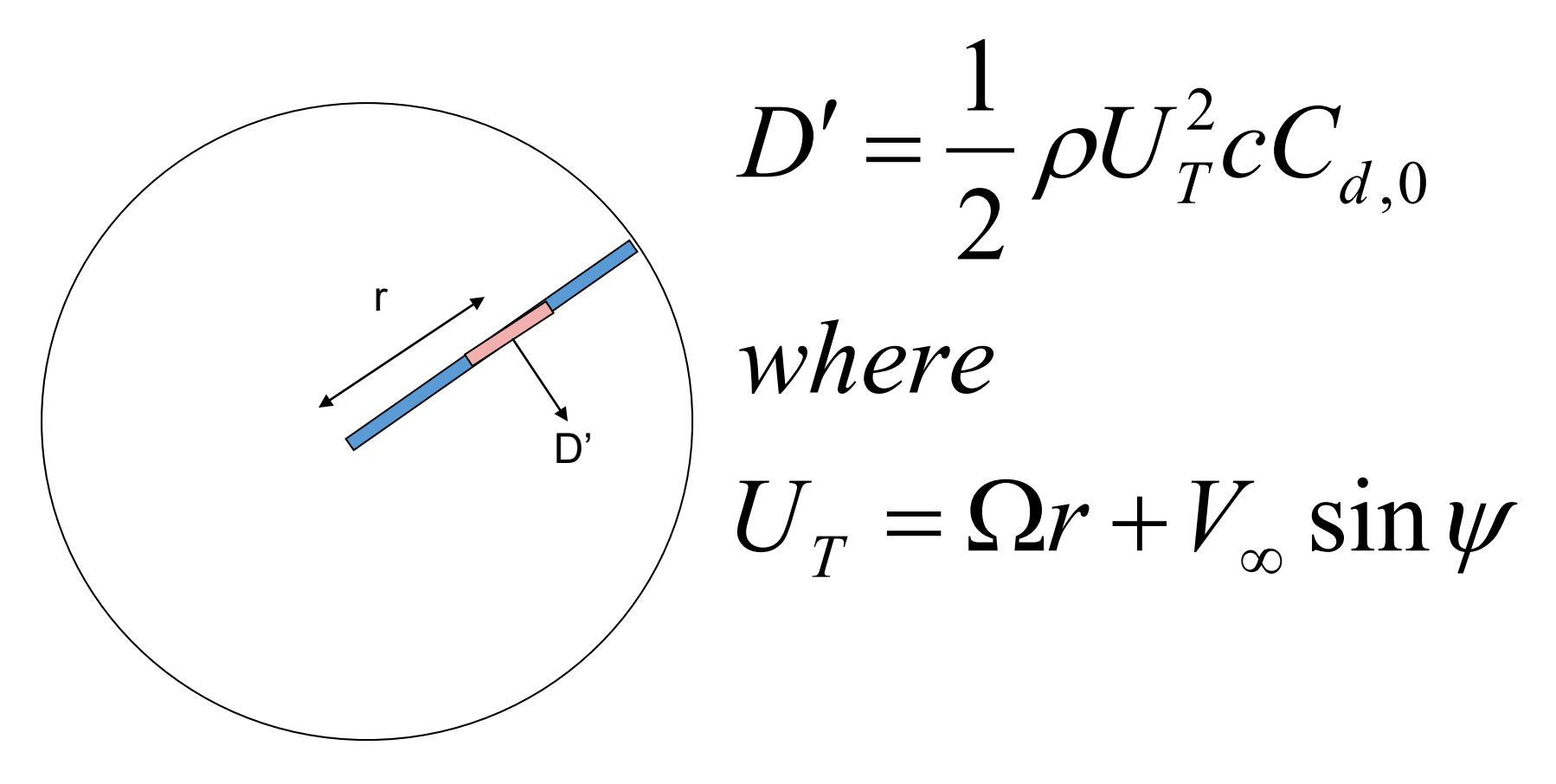

We will assume chord c and drag coefficient  $C_{d0}$  are constant.

© Lakshmi Sankar 12

## Integration of Profile Torque

$$
Q_0 = b \left[ \frac{1}{2\pi} \int_0^{2\pi} \left\{ \int_0^R r D' dr \right\} \right]
$$

Non-dimensionalize: 
$$
C_{Q,0} = \frac{Q}{\rho (\Omega R)^2 AR}
$$

Final result:

$$
C_{Q,0} = \frac{\sigma C_{d,0}}{8} \left[1 + \mu^2\right]
$$

#### Profile Power

$$
Q_0 = b \left[ \frac{1}{2\pi} \int_0^{2\pi} \left\{ \int_0^R r D' dr \right\} \right] \left[ P_0 = b \left[ \frac{1}{2\pi} \int_0^{2\pi} \left\{ \int_0^R U_T D' dr \right\} \right]
$$

Non-dimensionalize:

$$
C_{P,0} = \frac{P_0}{\rho(\Omega R)^3 A}
$$

Final result:

$$
C_{P,0} = \frac{\sigma C_{d,0}}{8} \Big[ 1 + 3 \mu^2 \Big]
$$

## Induced Drag

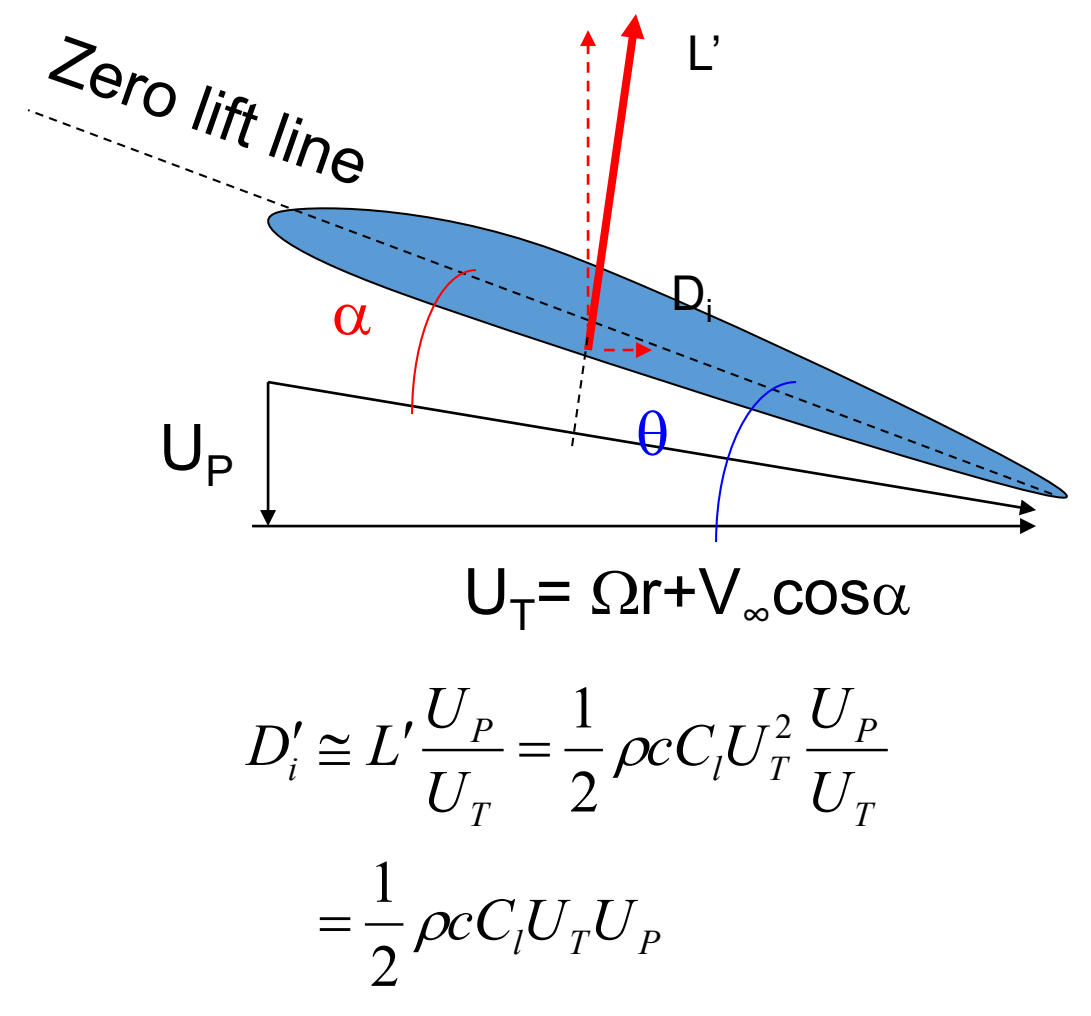

© Lakshmi Sankar 15

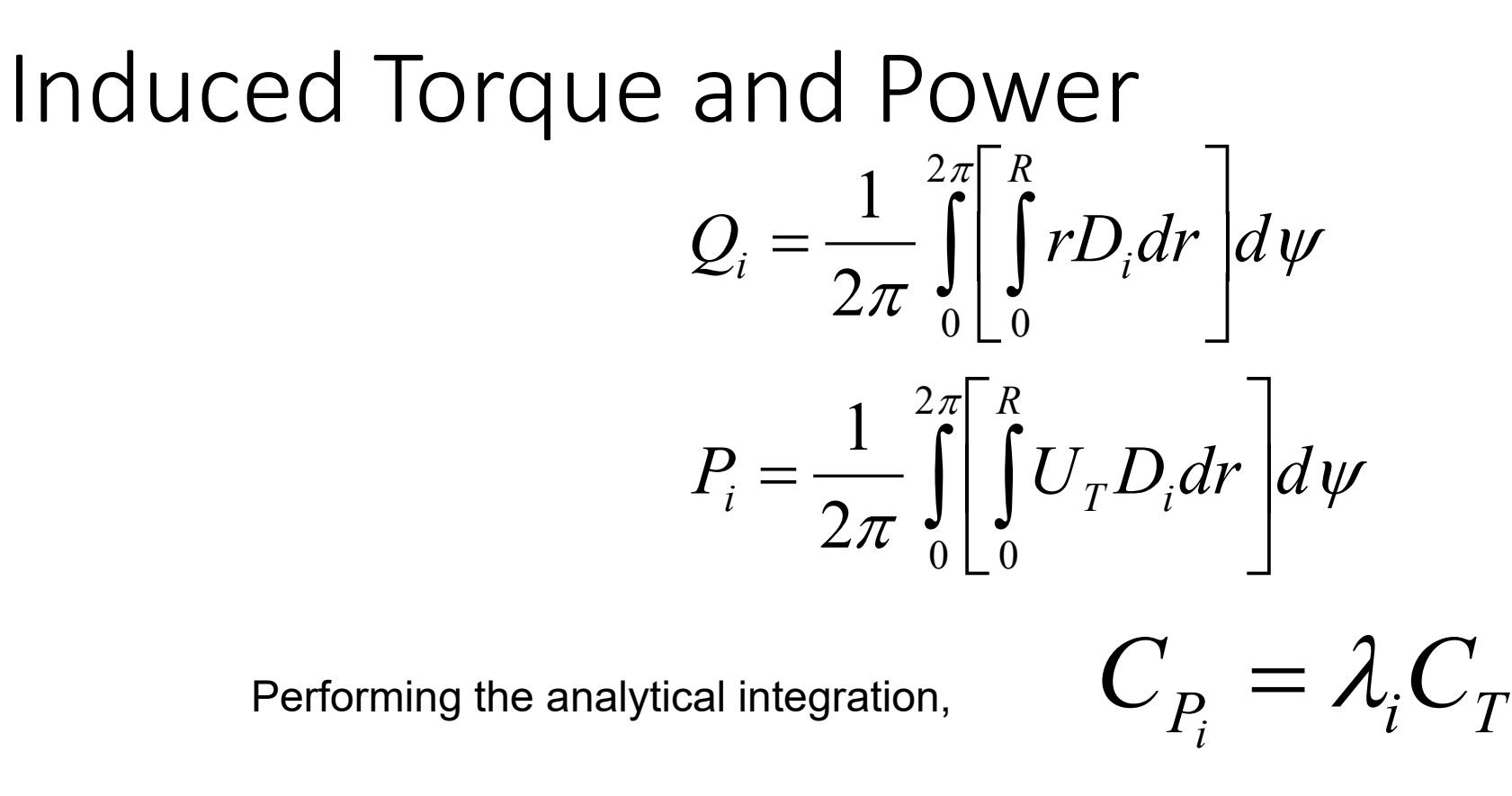

This is a familiar result. Induced Power = Thrust times Induced Velocity!

## In-Plane Forces

- In addition to thrust, that act normal to the rotor disk (or along the z- axis in the coordinate selected by the user), the blade sections generate in-plane forces.
- These forces must be integrated to get net force along the x- axis. This is called the H-force.
- These forces must be integrated to get net forces along the Y- axis. This is called the Y-force.
- These forces will have inviscid components, and viscous components.

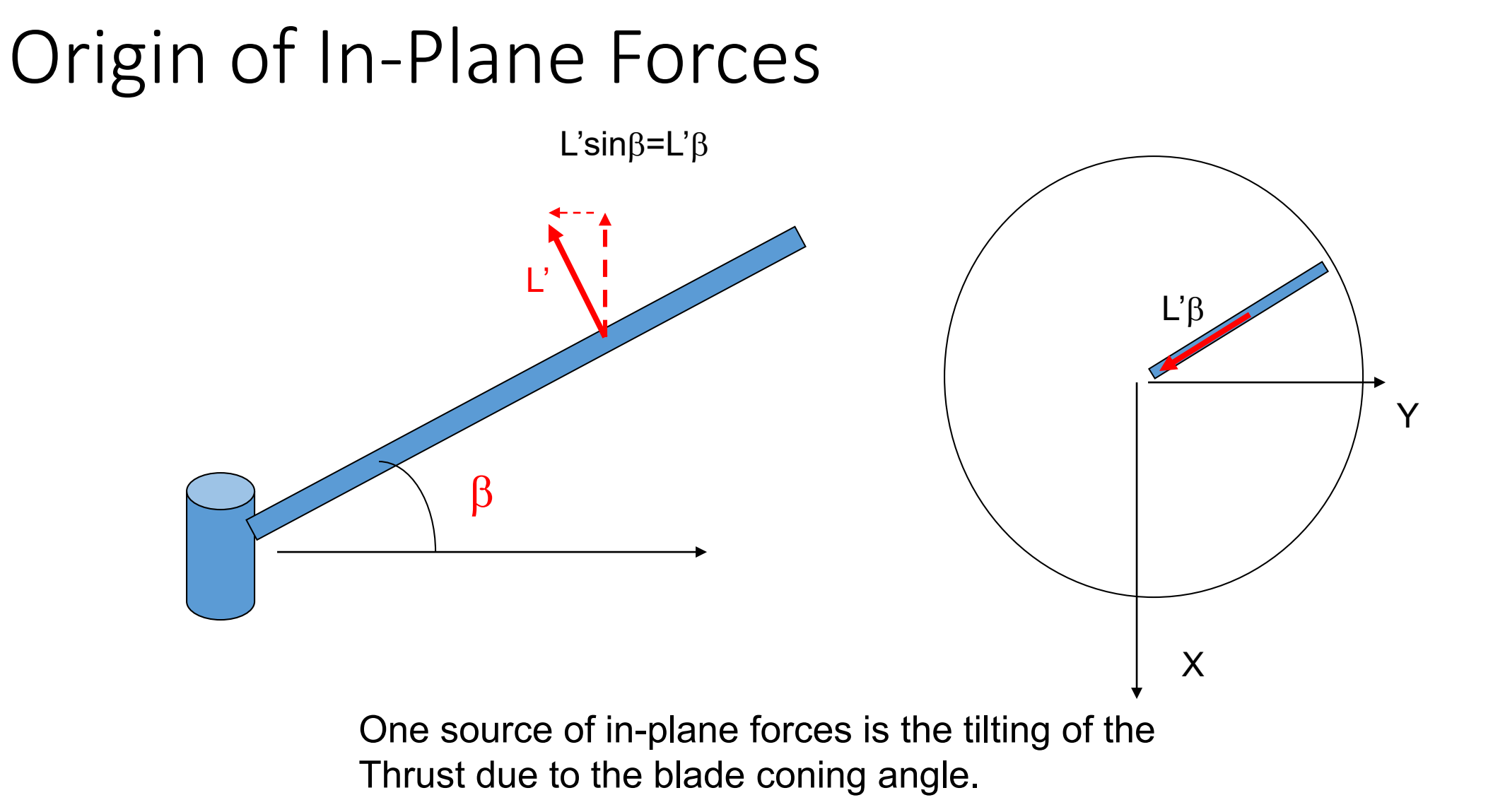

### Origin of In-Plane Forces-II

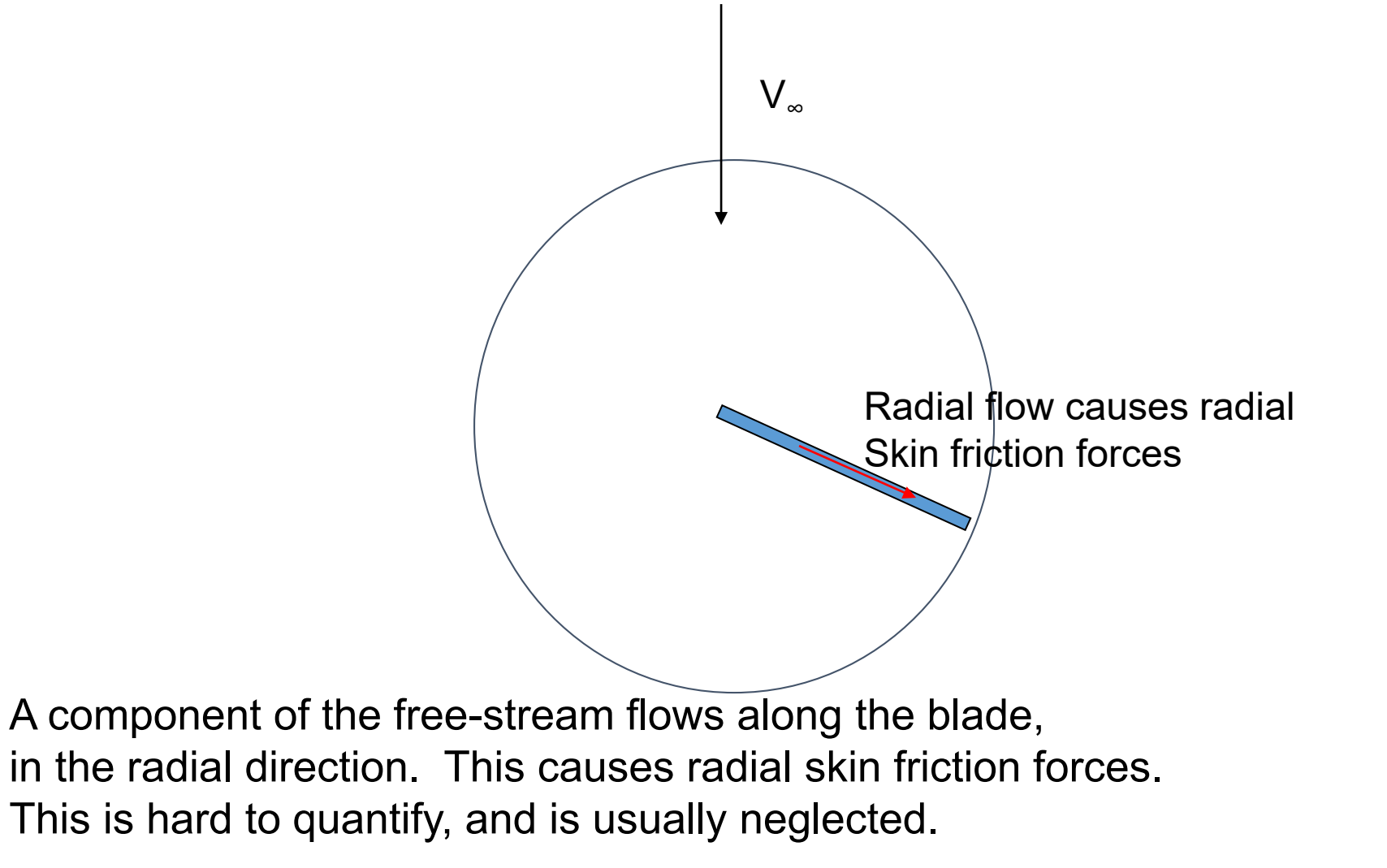

© Lakshmi Sankar 19

## Origin of In-Plane Forces III

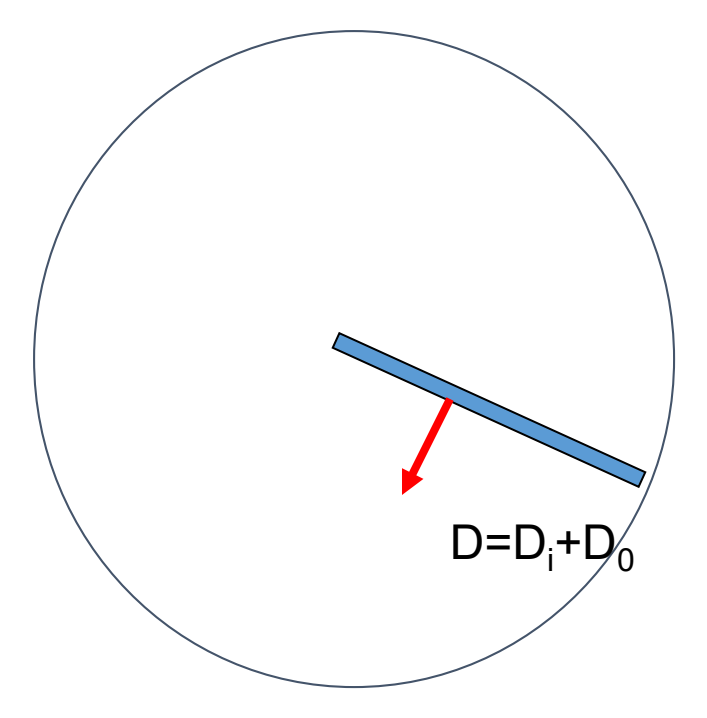

Sectional drag (which is made of inviscid induced drag, and viscous drag) Can give rise to components along the X- direction (H-force), and

Y- direction (Y-Force).

Engineers are interested in both the instantaneous values (which determine Vibration levels), as well as azimuthal averages (which determine force balance).

# Closed Form Expressions for  $C_H$  and  $C_V$

- Under our assumptions of constant chord, linear twist, linear aerodynamics, and uniform inflow, these forces may be integrated radially, and averaged azimuthally.
- The H- forces and the Y- forces are non-dimensionalized the same way thrust is non-dimensionalized.
- Many text books (e.g. Leishman, Prouty) give exact expressions for these coefficients.

Closed Form Expressions

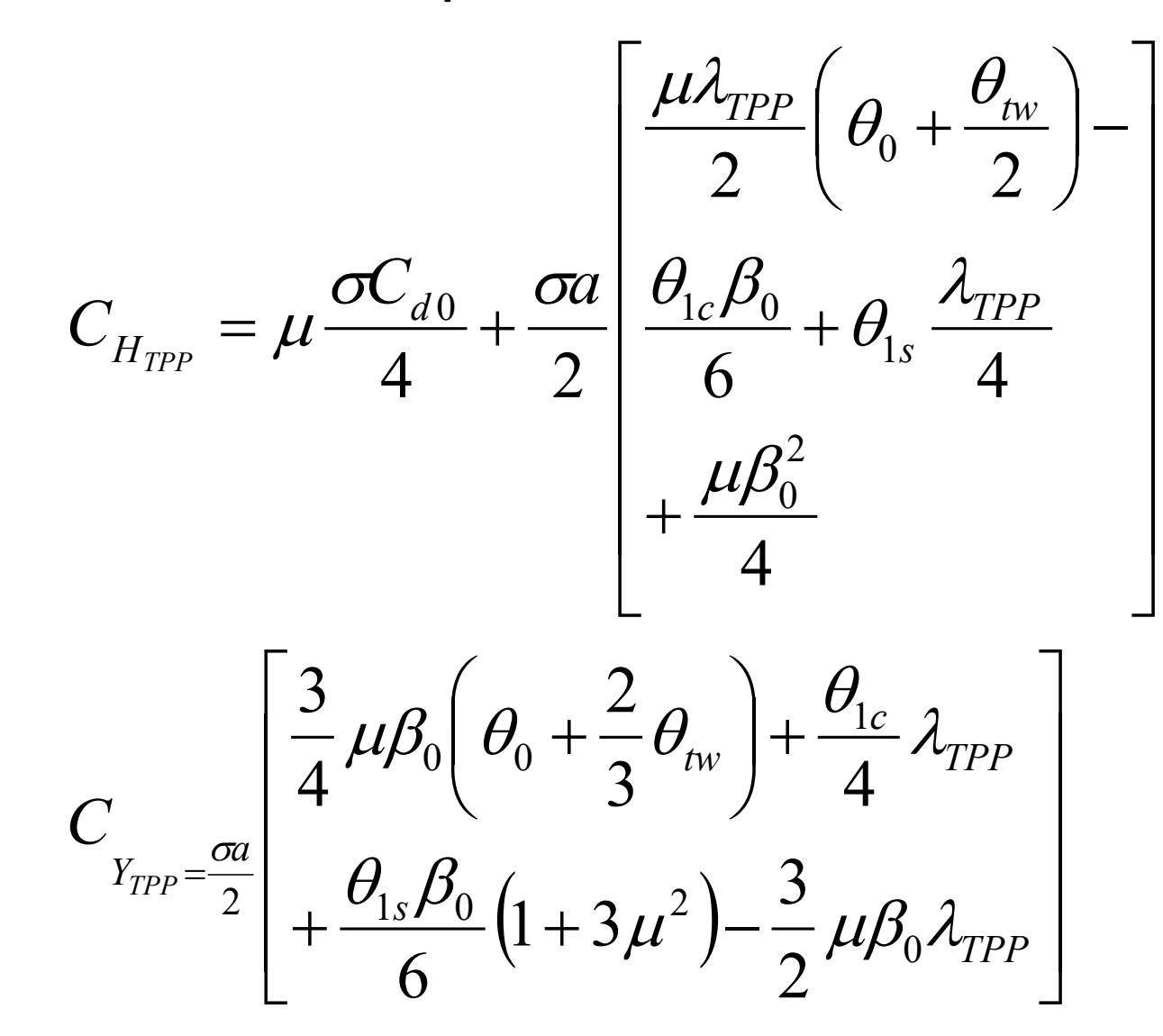